## W4 Tax Information

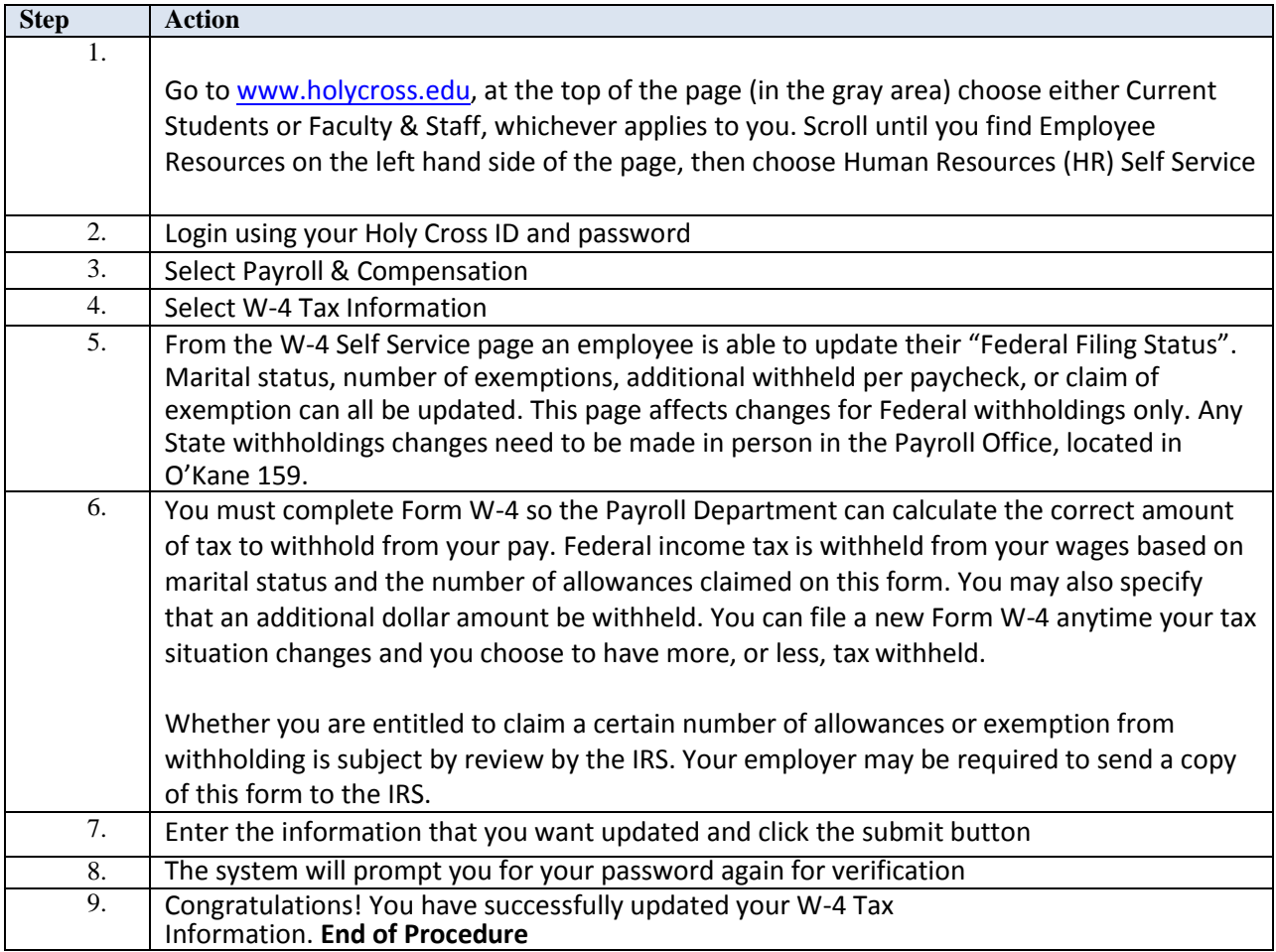